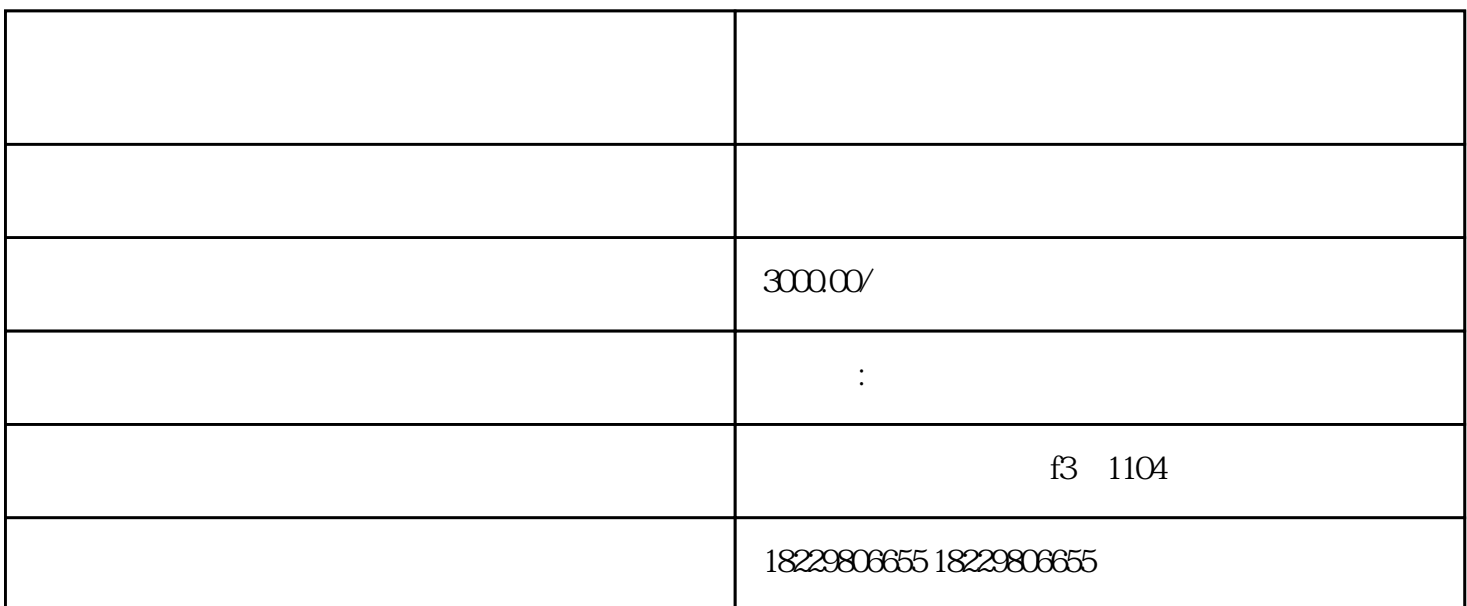

 $\frac{a}{m}$ , we can also the system of  $\frac{m}{m}$ 

 $3<sub>1</sub>$ 

,选择zuijia的投放时间段,并设置合适的人群定向,如性别、年龄、地域等,以提高广告的曝光度和精

 $1$ 

 $2<sub>z</sub>$ 

 $4\,$ 

 $5\,$